# Pro-face<sup>®</sup>

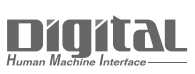

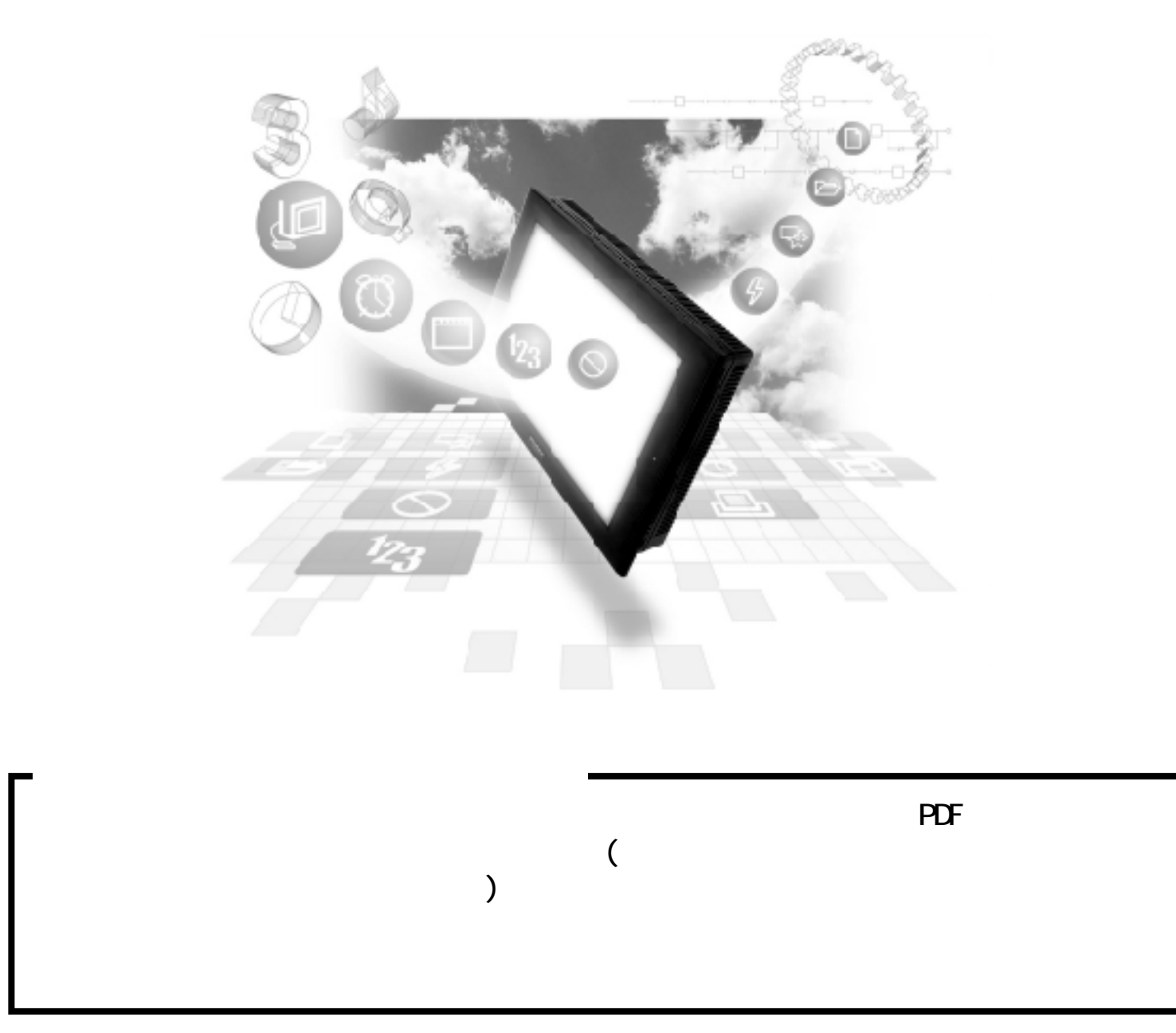

# 5.7 Rockwell (Allen-Bradley) PLC

## $5.7.1$

Rockwell (Allen-Bradley) PLC GP 5.7.2

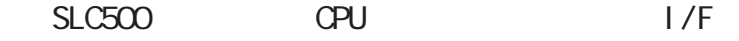

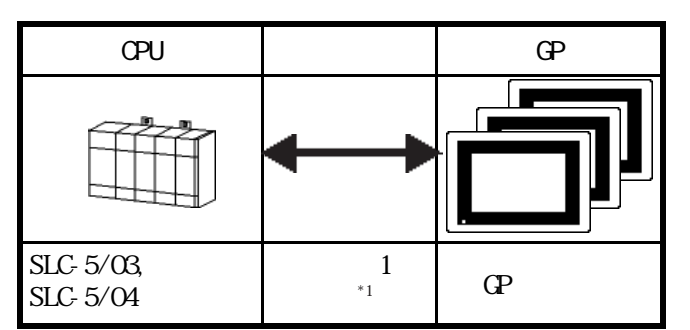

 $*1$  RS-232C/422 RS-232C/422 422

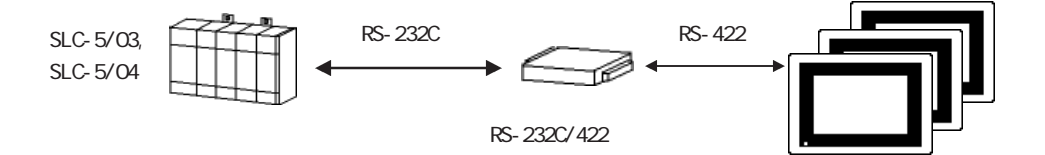

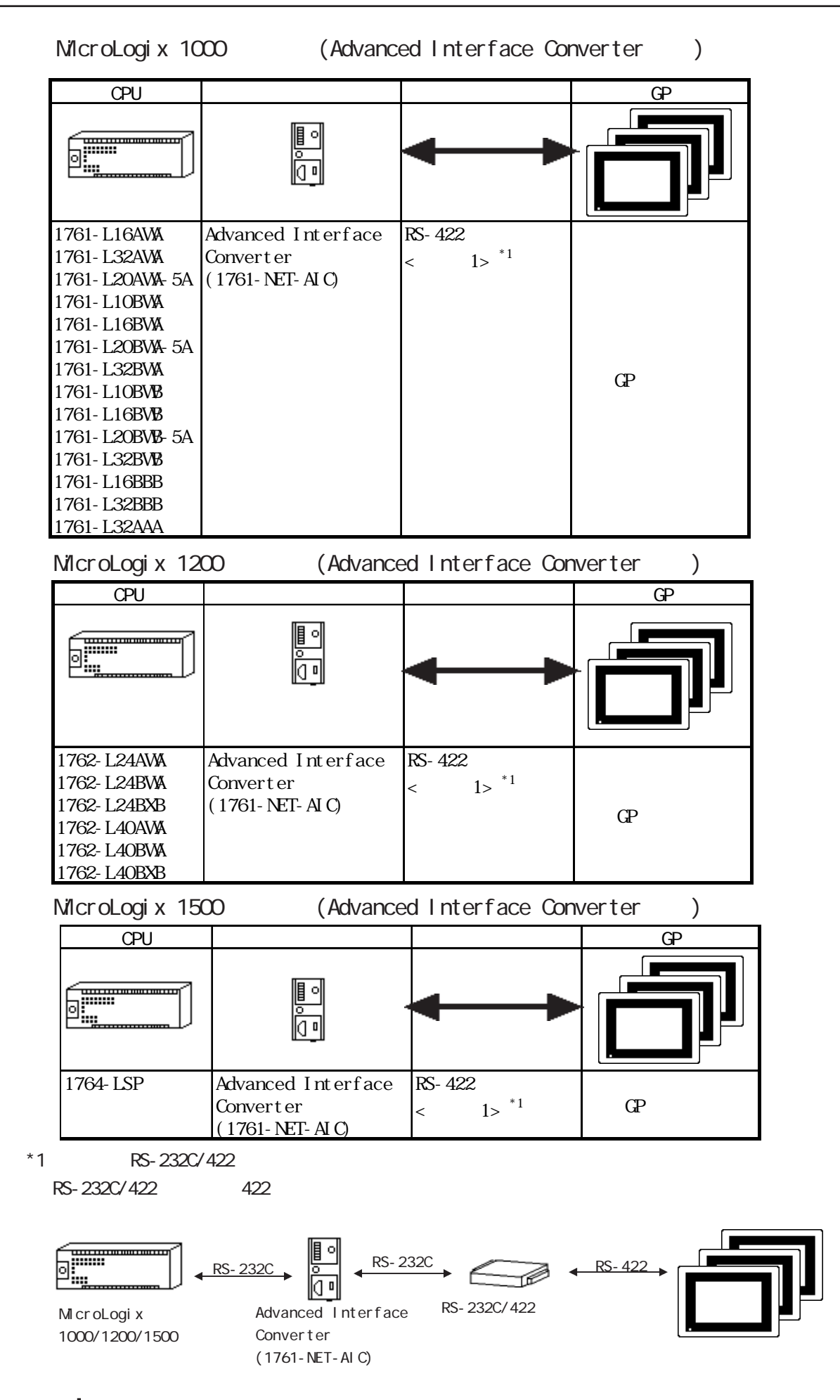

#### $5.7.2$

Rockwell (Allen-Bradley)

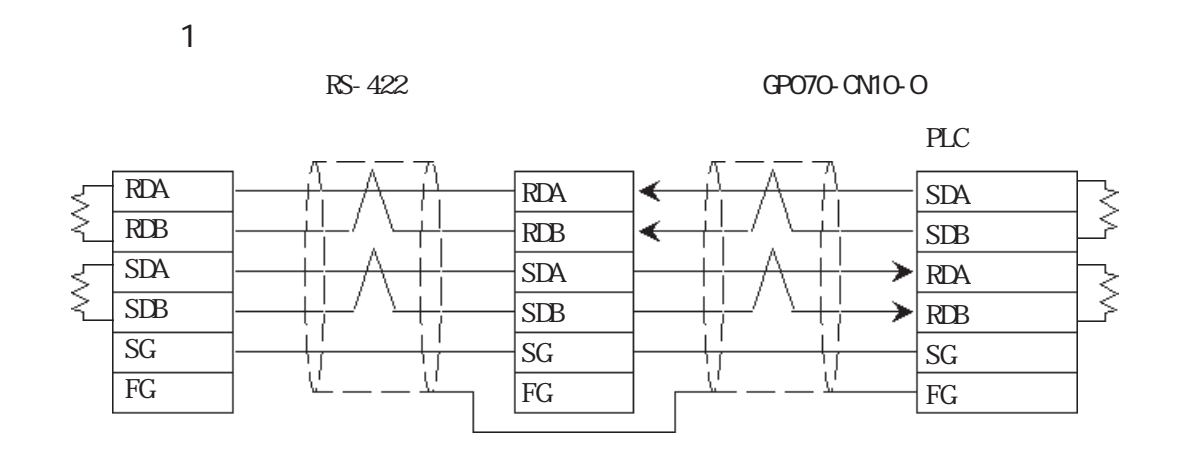

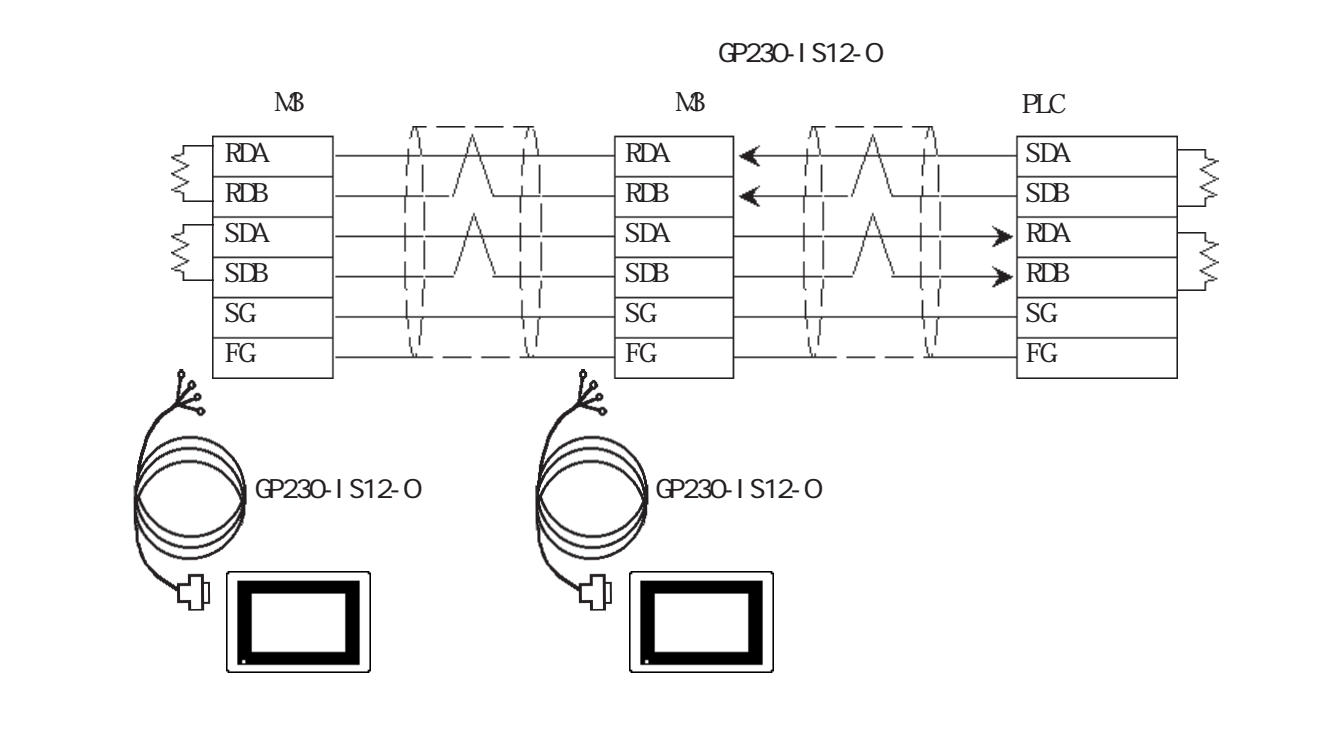

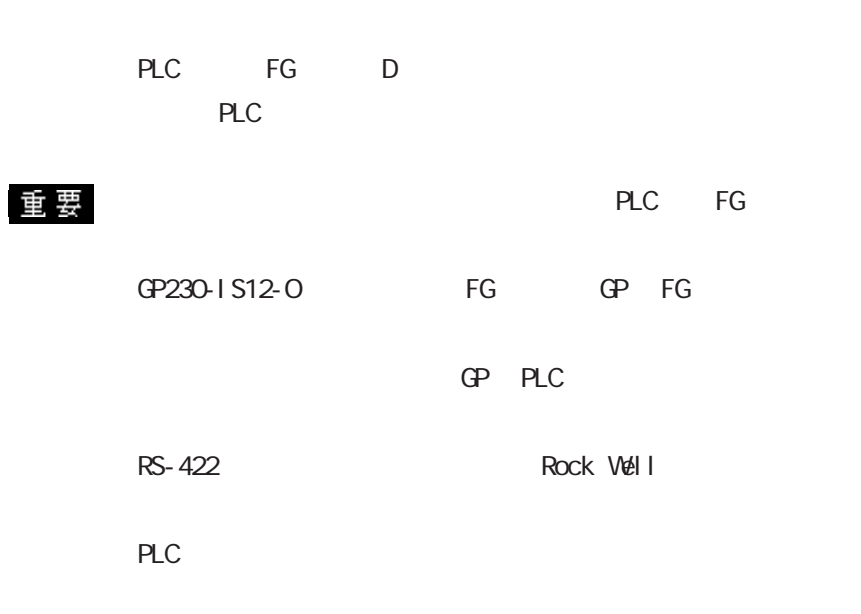

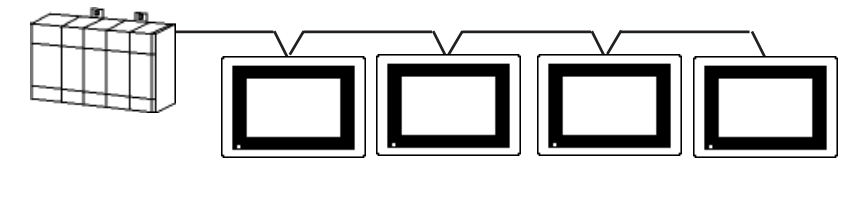

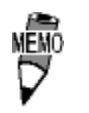

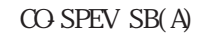

 $\Gamma$ 

 $3P*0.5$ 

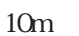

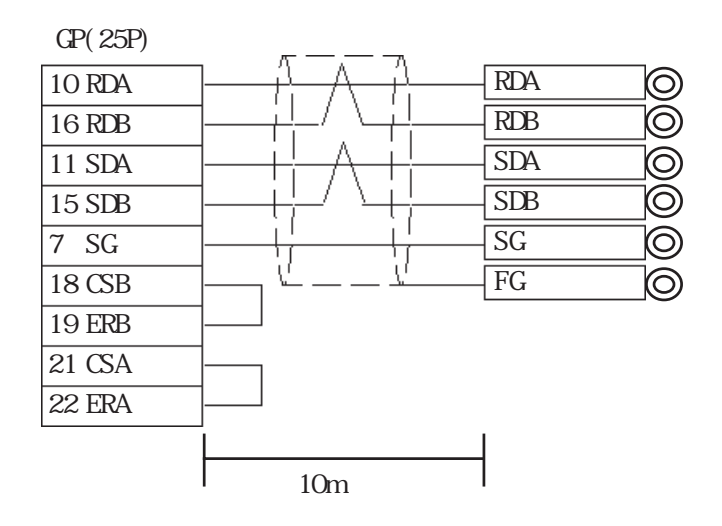

## $5.7.3$

 $\mathbb{G}\mathrm{P}$ 

SLC500/MicroLogix 1000 1200 1500

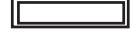

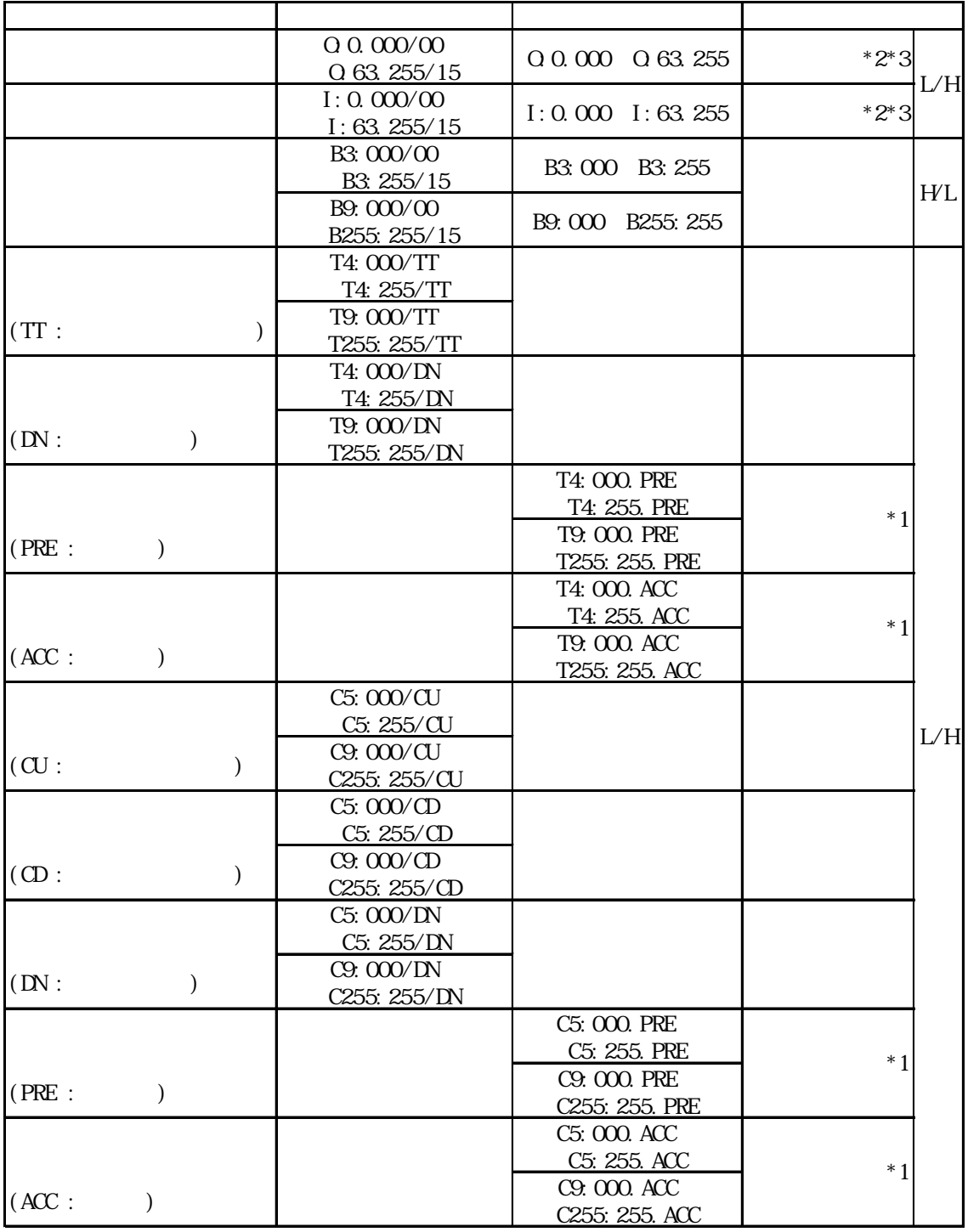

\*1 2 $\blacksquare$ 

 $*2$ <br> $*2$  GP377 GP70

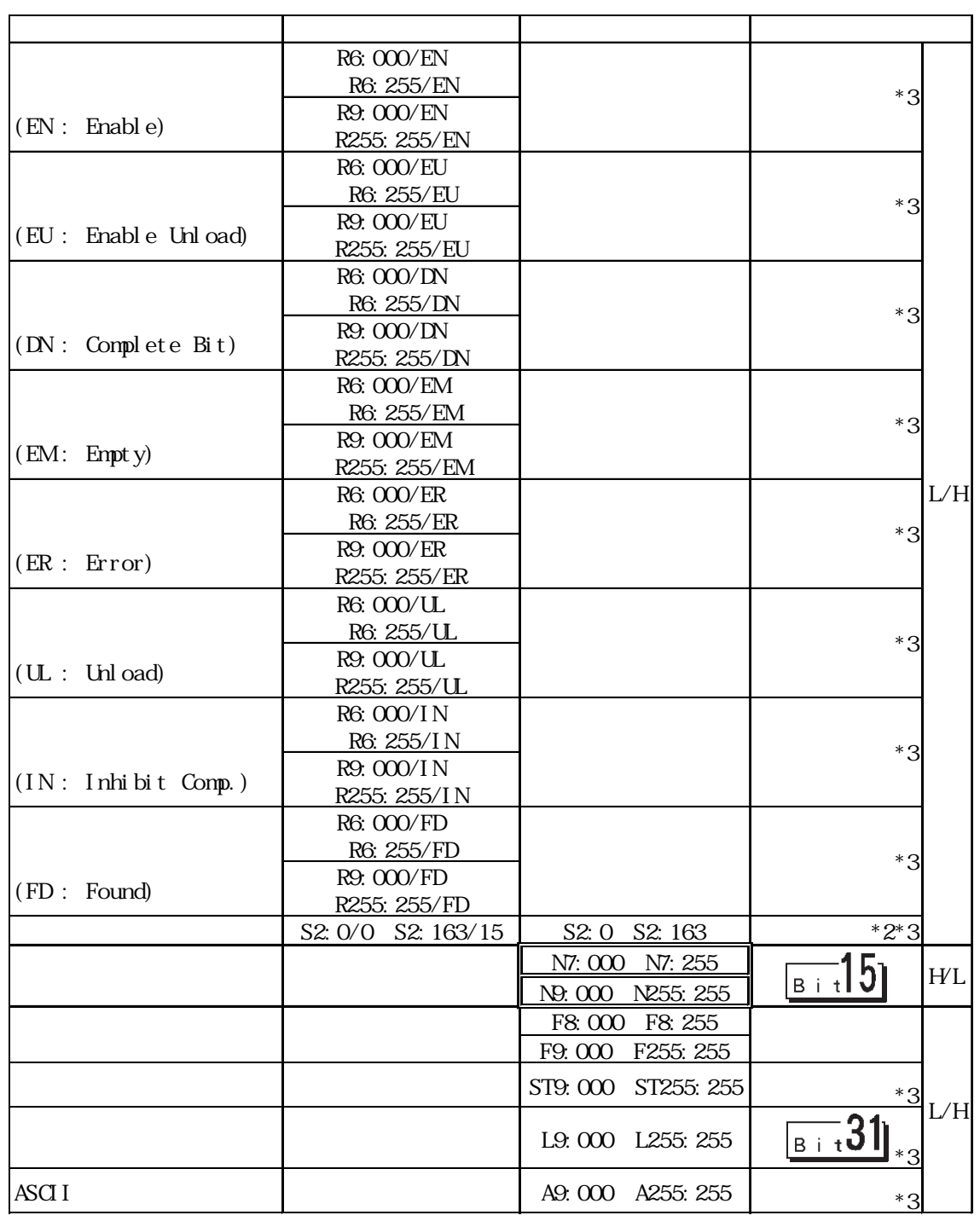

 $*2$ 

\*2 GP377 GP70

ください CPU にほんしゃ CPU にっぽんしゃ CPU にっぽんしゃ CPU MĒMÓ GP-PRO/PB for Windows V6.0  $\overline{a}$  and  $\overline{b}$  and  $\overline{b}$  and Ver. 6.0 GP-PRO/PB fow Windows V6.1 CD-ROM SLC500 SLC500. BTL GP-PRO/PB for Windows PLCTBL CP-PRO/PB for Windows PTO SLC500.PTO CP-PRO/PB for Windows Ver.6.0 SLC500. PTO D Ver. $6.0$  $0~8$ PLC  $PLC$ 02:10 / 02:D7 / 02:E1 ーン・スカー PLC しゅうしょう アイ・エスト アイ・エスト せいしゅう アイ・エスト しゅうしゅう しんしゅう しんしゅう しんしゅう しんしゅう しんしゅう しんしゅう しんしゅう しんしゅう しんしゅう しんしゅう PLC **PLC** 

Rockwell(Allen-Bradley) PLC  $(QP-PROYPB)$ 

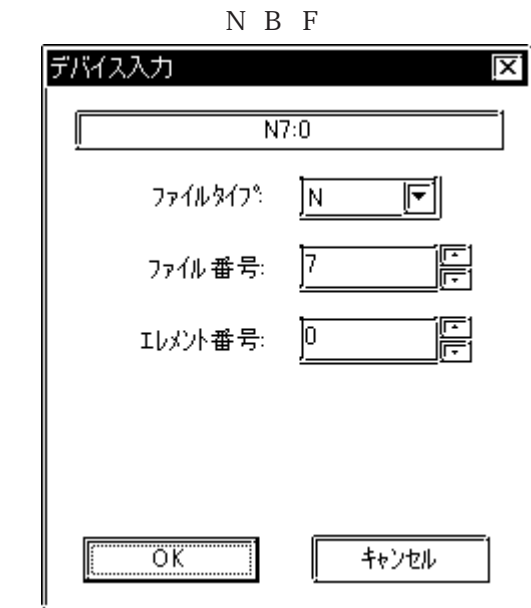

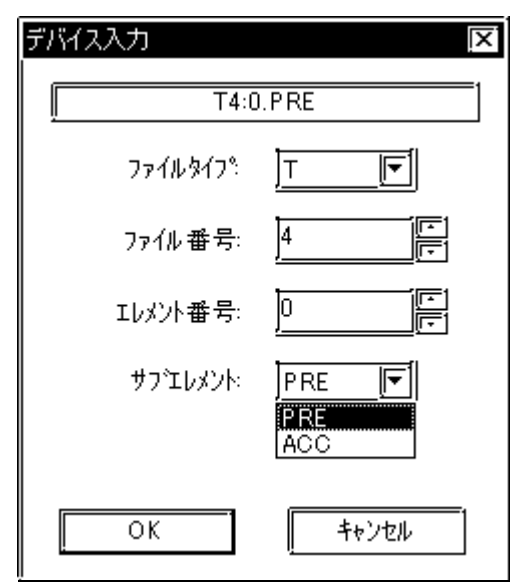

T C

入力後の表示: T4:0.PRE

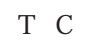

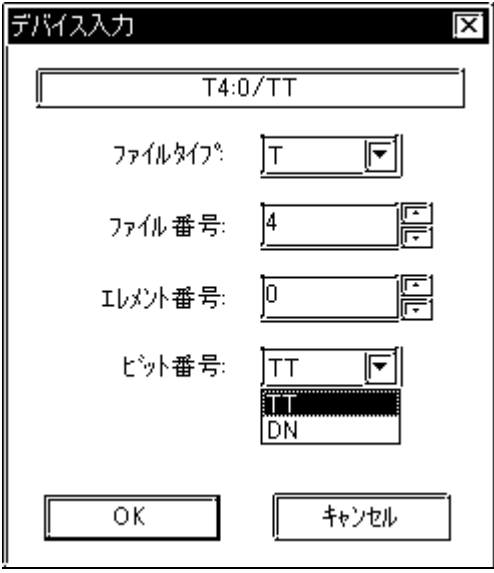

入力後の表示: T4:0/TT

#### $5.7.4$

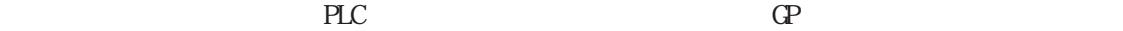

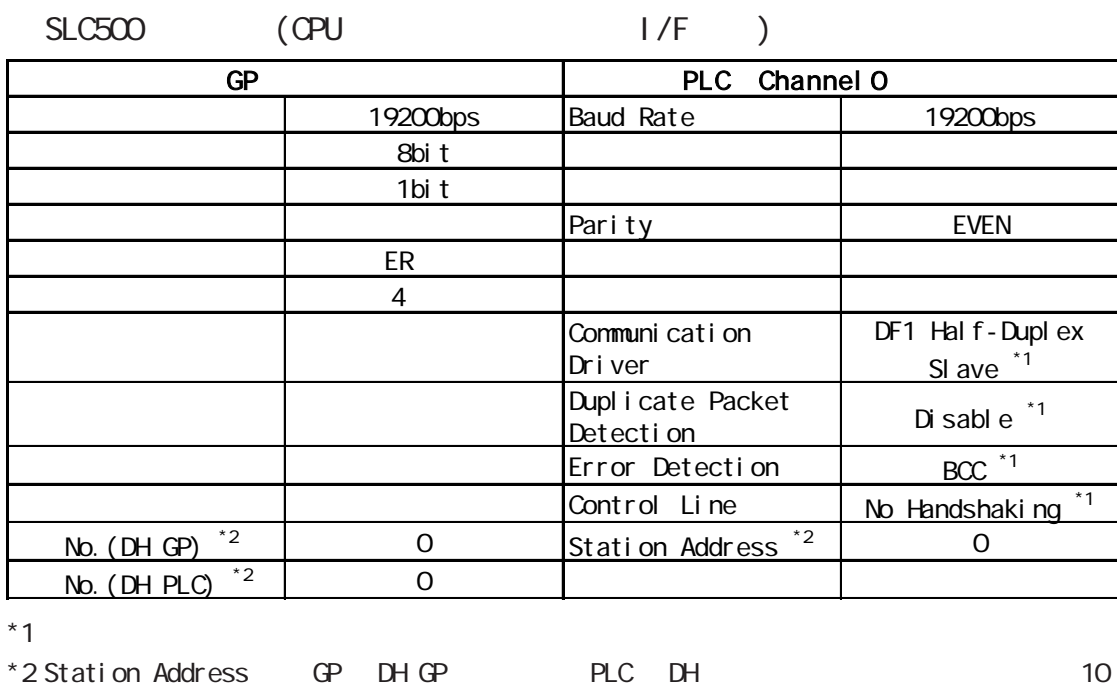

MicroLogi x 1000/1200/1500

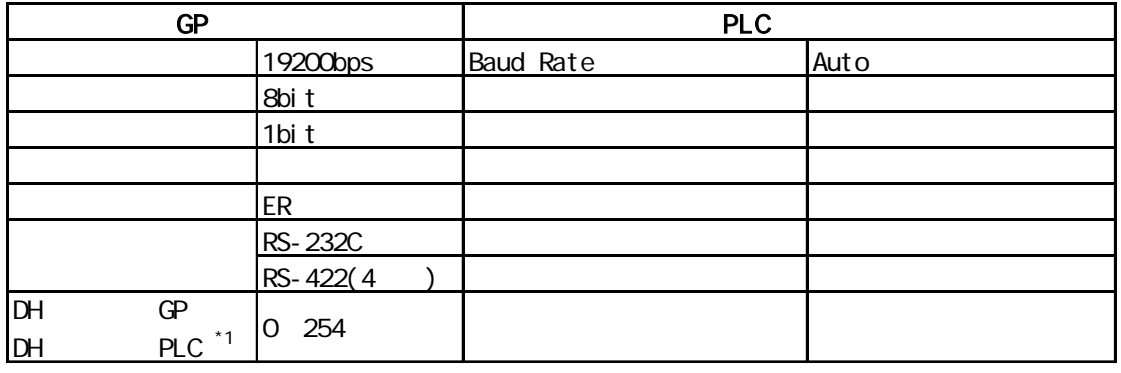

 $*1$  [DH GP] [DH PLC]